BROADBAND EQUITY, ACCESS AND DEPLOYMENT (BEAD) PROGRAM UNIVERSITY OF HAWAII BROADBAND TEAM **O C T O B E R 2 5 , 2 0 2 3**

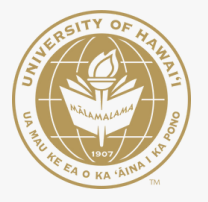

#### CHALLENGE PROCESS **P A R T 2**

**8/30/23 BEAD Update 1 — Timeline & Major Deadlines Review**

**9/6/23 BEAD Update 2 — Community Anchor Institutions, Maps**

**9/13/23 BEAD Update 3 — Served/Underserved, Speed Tests**

**9/20/23 BEAD Update 4 — Initial Proposal v1**

**9/27/23 BEAD Update 5 — Initial Proposal v2**

m r o  $\boldsymbol{\sigma}$ d <u>b</u>  $\boldsymbol{\sigma}$ n  $\boldsymbol{\beta}$ H**u** i

 $\boldsymbol{\mathsf{S}}$ 

 $\boldsymbol{\omega}$ 

 $\boldsymbol{\omega}$ 

 $\boldsymbol{\omega}$ 

**10/11/23 BEAD Update 6 — Outreach overview, Public Comment dates**

**10/18/23 BEAD Update 7 — Challenge Process primer**

**10/25/23 BEAD Update 8 — Challenge Process primer 2, Public comment process**

i

o

n

 $\boldsymbol{\mathsf{M}}$ 

## OVERVIEW

What is a Challenge 1. Who can Challenge 2. When is the Challenge process 3. **How does it work** 4.

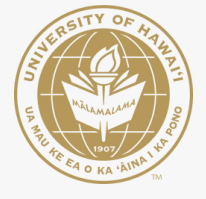

## SUMMARY OF LAST WEEK

- **What can be challenged** 1.
	- a.served, unserved, underserved status CAI status b.
- **Who can challenge** 2.
	- Nonprofits a.
	- b. Counties/State entities
	- c. Internet service providers
- **When is the challenge** 3.

a. Spring 2024 b. Training in Jan-Mar 2024

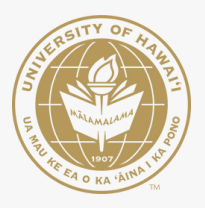

# HOW DOES IT WORK?

UH publishes locations to challenge (starts the process) 1. 30-day window to submit challenges 2. 3. Internet Service Provider has the opportunity to rebut the challenge within 30-days of submission 4. If the ISP disputes the challenge, UH will have 30-days to make a final determination (sustain or reject)

#### **Challenges process will be conducted through a web portal**

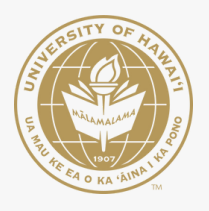

90-days in total (tentatively)

## THEN WHAT?

After the Challenge Process is complete, UH will submit the results for NTIA to review. Upon approval, UH can begin the subgrantee selection process for BEAD broadband infrastructure deployment.

Final Proposal is due in 2024.

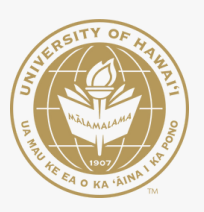

## INITIAL PROPOSAL TIMELINE

7/29/23 BEAD 5-Year Action Plan submitted

10/31/23 - 11/30/23 Initial Proposal Public Comment (30 days)

12/27/23 Initial Proposal due to NTIA

Early 2024 NTIA Acceptance of Initial proposal Spring 2024 Challenge Process

Summer 2024 Challenge Process concludes

Fall 2024 Final Proposal is due to NTIA

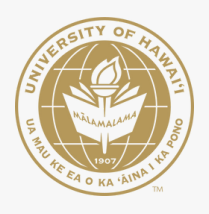

UH & NTIA validation of Challenge results

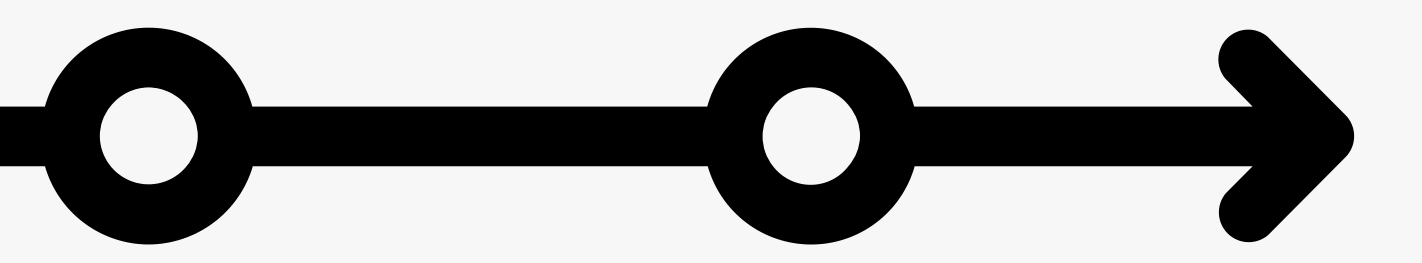

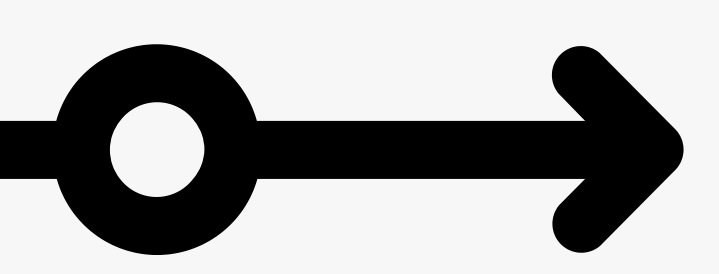

### **INTERESTED IN LEARNING MORE ABOUT THE BEAD PROGRAM? FIND A LEARNING SESSION NEAR YOU!**

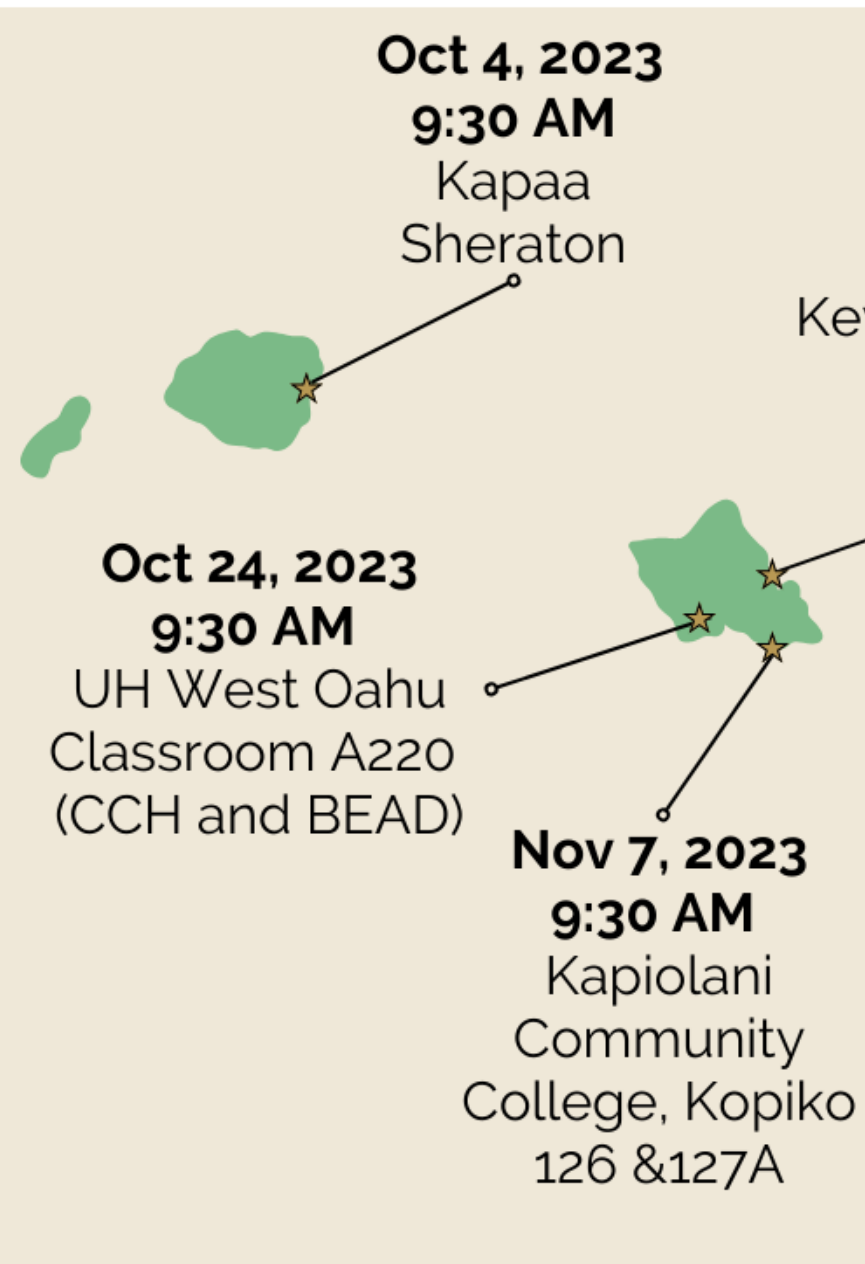

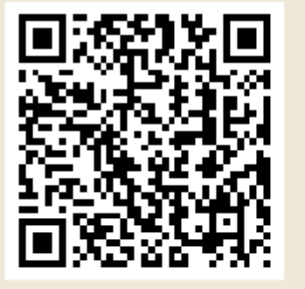

Pre-registration appreciated. Walk-ins welcome.

https://forms.gle/PriK3rYyaQogokXJ7

Unable to attend an in-person learning session? Join us Nov 2, 2023 at 9:30 AM on Zoom!

#### Oct 13, 2023 4:00 PM Heeia **Key Project Pavilion** (DE and BEAD)

Oct 19, 2023 9:30 AM Molokai Public Library (DE and BEAD)

Oct 27, 2023 9:30 AM Maui Economic Opportunity **Family Center** (DE and BEAD)

Nov 8, 2023 9:30 AM Hawaii Community College -Palamanui, « Panini Room 126/127

> Oct 23, 2023 9:30 AM **Hilo Office of Housing** 1990 Kinoole Street, Suite 104 (DE and BEAD)

**Eligible Entity Implementation (administration)**

**Objectives/Local Coordination/Subgrantee Selection 11/8/23 — Initial Proposal Info Session, Volume 2 (#1-6)**

**10/31/23 — Initial Proposal draft release**

**11/1/23 — Initial Proposal Info Session, Volume 1**

**Low Cost Affordability 11/22/23 — Initial Proposal Info Session, Volume 2 (#12-16)**

- 
- 
- 
- 

**11/15/23 — Initial Proposal Info Session, Volume 2 (#7-11)**

### Initial Proposal Broadband Hui Info Sessions

# INITIAL PROPOSAL PUBLIC COMMENT PERIOD

BROADBAND EQUITY, ACCESS AND DEPLOYMENT (BEAD) PROGRAM UNIVERSITY OF HAWAII BROADBAND TEAM **O C T O B E R 2 5 , 2 0 2 3**

# WHAT IS THE PUBLIC COMMENT PERIOD?

The public comment period is a chance for the public to provide input on the Initial Proposal. This is the time to provide feedback on things like the definition of CAIs, the challenge process, and other sections of the Initial Proposal. A public comment period for Volume 1 and Volume 2 of the Initial Proposal is required by NTIA under BEAD.

## HOW WILL PUBLIC COMMENT WORK?

UH will share electronic copies of V1 and V2 on the UH Broadband website and will have printed copies available at inperson events. Comments will be accepted in person at outreach events and virtually (via webform and virtual hearing sessions). Formal public comment window is **30 days,** but UH will continuously accept inputs and feedback throughout.

### HOW CAN I SUBMIT PUBLIC COMMENT?

- In-person at outreach events 1. Via Telephone 2. Via Mail 3. Electronically (via Google form) 4.
- Virtually (via Zoom) 5.

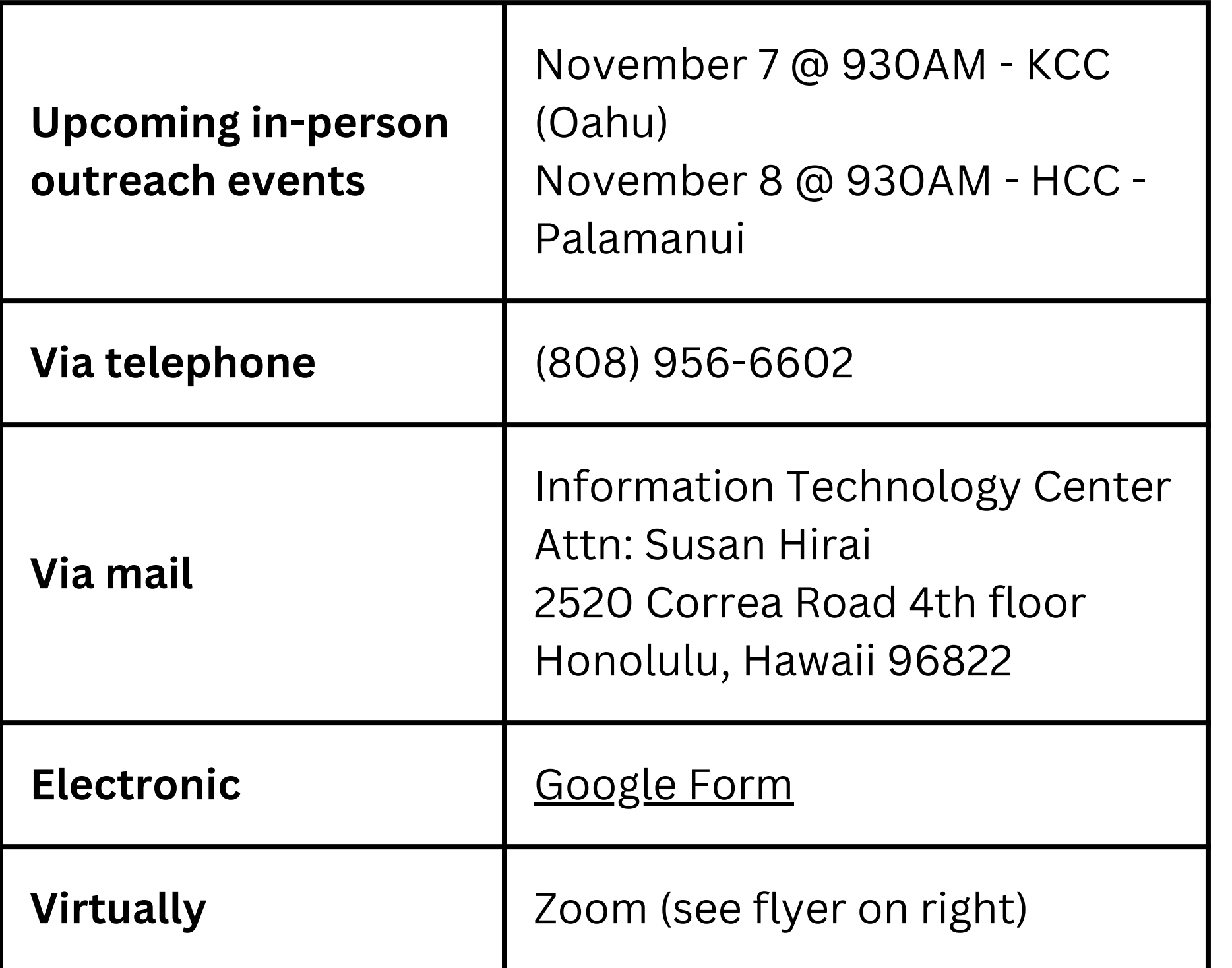

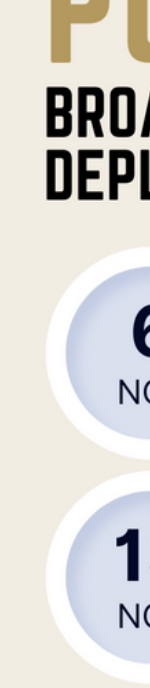

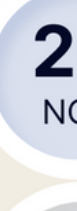

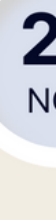

PU<br>MA

#### **MENT BROADBAND EQUITY, ACCESS AND**

DEPLOYMENT PROGRAM INITIAL PROPOSAL

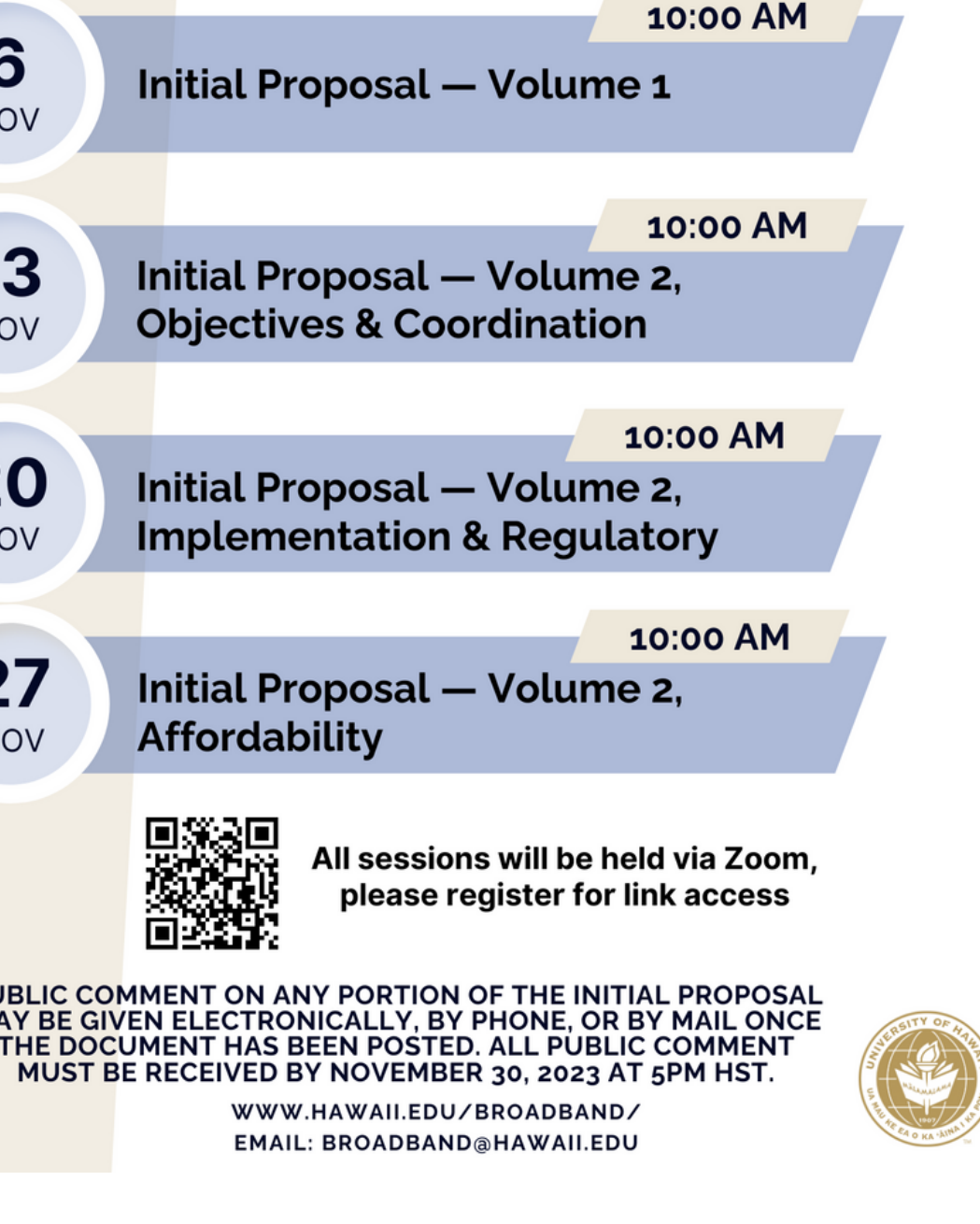

### WHERE DO I GO TO SUBMIT COMMENT?

### NOTE: PUBLIC COMMENT GOOGLE FORM

Form does not save response until submitted 1. 2. If you want to comment on multiple sections, please submit another form response a. Example: I want to comment on Sections 2.1 and 2.2 i. Submit form response for Section 2.1 ii. Submit another form response for Section 2.2 b. OR, put all comments in general comment box.

### *Stay Connected*

#### http://www.hawaii.edu/broadband email: broadband@hawaii.edu

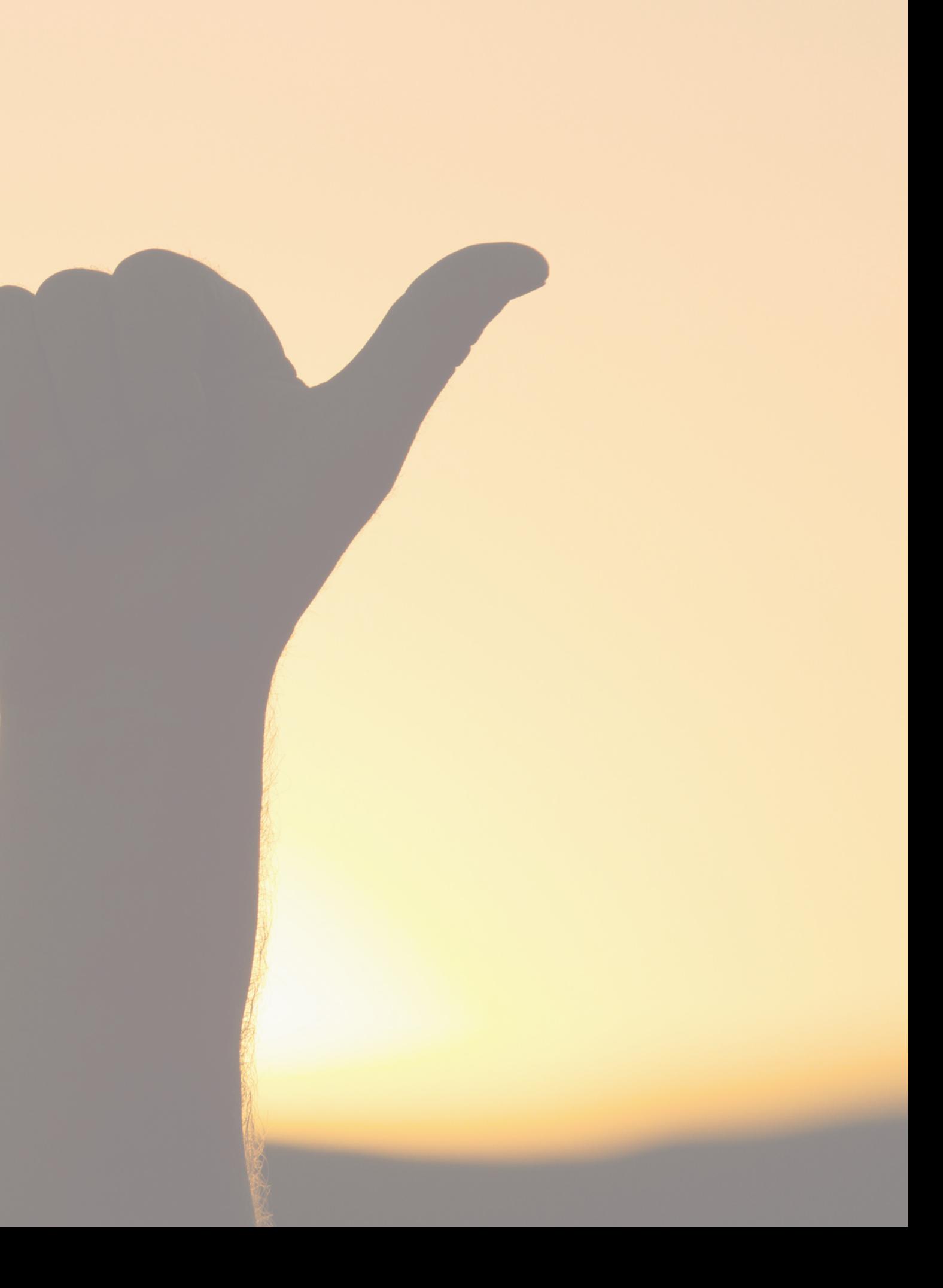